uc3m | Universidad Carlos III de Madrid

#### **OpenCourseWare** Grado Ingeniería Informática **Estructura de Datos y Algoritmos**

#### **Tema 7 Divide y Vencerás**

Profesores EDA <sup>1</sup>

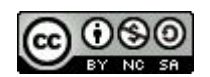

## **Objetivos**

- Conocer el enfoque de divide y vencerás.
- Desarrollar algoritmos de divide y vencerás para resolver problemas.
- Conocer importantes algoritmos basados en este enfoque: mergesort y quicksort.

# Índice

- Introducción
- Divide y Vencerás
	- Ejemplos
		- Encontrar mayor elemento en un array.
		- Mergesort
		- Quicksort

### Introducción

- Un **algoritmo** es un conjunto finito de pasos para resolver un problema.
- Una **Estrategia algorítmica**
	- Es un enfoque para resolver un problema.
	- Podría combinar distintos enfoques.
- **● Estructura de un algoritmo:**
	- **Iterativa**: usa un bucle para encontrar la solución.
	- **Recursiva**: es una función que se llama a sí misma.

#### Introducción

- Principales estrategias algorítmicas:
	- Algoritmos recursivos
		- **■ Algoritmos Divide y Vencerás**
		- Algoritmos Backtracking
		- Programación Dinámica
	- Algoritmos Voraces
	- Algoritmos de Fuerza Bruta
	- Heurísticas

# Índice

- Introducción
- **● Divide y Vencerás**
	- Ejemplos
		- Encontrar mayor elemento en un array.
		- Mergesort
		- Quicksort

Divide y Vencerás

Enfoque en tres pasos:

- 1) **Dividir**: divide el problema en subproblemas más pequeños del mismo tipo (que pueda resolver recursivamente)\*
- 2) **Vencer**: resuelve cada subproblema.
- 3) **Combinar**: combina las soluciones de los subproblemas para resolver el problema original.

(\*) normalmente contiene dos o más llamadas recursivas

## Divide y vencerás: ejemplos

- **1. Encontrar el máximo elemento en una lista**
- 2. Merge-sort
- 3. Quick-sort

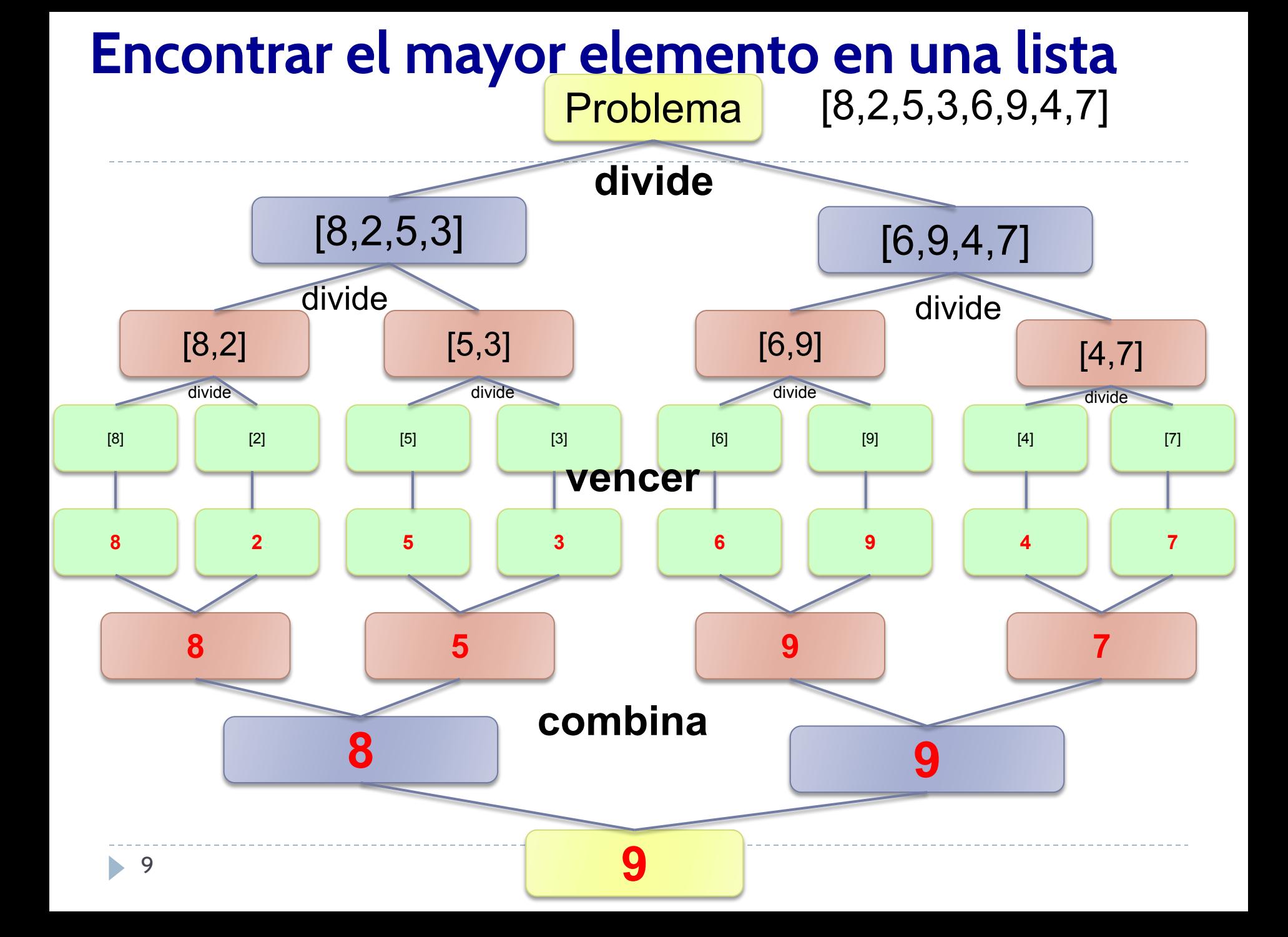

Algorithm find max(data: list) -> int:

- **if** data==None or len(data)==0: return None
- $if$  len(data) == $1$ : return data[0]

 $mid = len(data)/2$  $max1=find max(data[0:mid])$  $max2=find max(data[mid:])$ **return** max(max1,max2)

#### Encontrar el elemento mayor en una lista

- La solución anterior está basada en divide y vencerás, y resuelve el problema.
- Un inconveniente de esta solución es que en cada llamada recursiva se crea una nueva sublista (A[0:m] o A[m:]), duplicando información que ya está en la lista original.
- **Ejercicio**: Piensa una solución también basada en divide y vencerás, pero que sea más eficiente desde el punto de vista de complejidad espacial.

## Divide y vencerás: ejemplos

- 1. Encontrar el máximo elemento en una lista
- **2. Merge-sort**
- 3. Quick-sort

Objetivo: ordenar una lista

- *1. Dividir*:
	- Dividir la lista en dos mitades.
	- Seguir dividiendo las listas mientras sea posibles (mientras la longitud de las listas es > 1).

#### *2. Vencer*:

○ Las listas de longitud 1 (o vacías) ya están ordenadas!!!

#### *3. Combinar*:

- Necesitamos mezclar las sublistas ordenadas creando una lista ordenada.
	- Repetimos el proceso hasta conseguir una única lista, que será la solución del problema inicial.

**Algorithm** mergesort(A: list): **if**  $len(A) > 1$ :  $m=len(A)/2$  $left=A[0:m]$  right=A[m:] sorted left=mergesort(left) sorted right=mergesort(right) A=**merge**(sorted\_left,sorted\_right) return A

```
Algorithm merge(11,12):
   newList=[]
  i=0\dot{\neg} = 0while i<len(l1) and j<len(l2):
    if 11[i] < = 12[i]:
       newList.append(l1[i])
      i+=1 else:
       newList.append(l2[j])
      j+=1while i<len(11):
     newList.append(l1[i])
    i+=1while j<len(12):
     newList.append(l2[j])
    j+=1 return newList
```
**Complejidad temporal:**

- ✓ La lista se va a dividir en dos mitades, en cada llamada recursiva
	- $\circ$  n, n/2, n/2<sup>2</sup>, n/2<sup>3</sup>,..., n/2<sup>k</sup>
	- Después de k pasos, se llega al caso base caso base, n/ $2^k$ = 1
	- $\circ$  En total, hay k = log(n) llamadas recursivas.
- ◆ En cada llamada recursiva, se aplica el algoritmo merge tiene complejidad temporal (O(n)).

**Por tanto,** la complejidad del método es **O(n\*log n)**

Una demo online que os permitirá visualizar cómo funciona el algoritmo merge-sort [https://www.hackerearth.com/practice/algorith](https://www.hackerearth.com/practice/algorithms/sorting/merge-sort/visualize/) [ms/sorting/merge-sort/visualize/](https://www.hackerearth.com/practice/algorithms/sorting/merge-sort/visualize/)

For example: 7,3,2,1,9,6,4,8,0

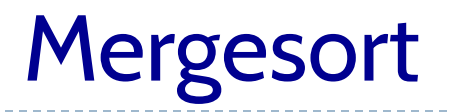

#### Algunos vídeos divertidos:

[https://www.youtube.com/watch?v=XaqR3G\\_N](https://www.youtube.com/watch?v=XaqR3G_NVoo) [Voo](https://www.youtube.com/watch?v=XaqR3G_NVoo)

[https://www.youtube.com/watch?v=JSceec-wEy](https://www.youtube.com/watch?v=JSceec-wEyw)

[w](https://www.youtube.com/watch?v=JSceec-wEyw)

#### **Objetivo: Ordenar una lista**

- ¿Cómo **dividir** la lista?
	- **Elegir** un elemento **pivote**, para crear dos particiones de la lista:

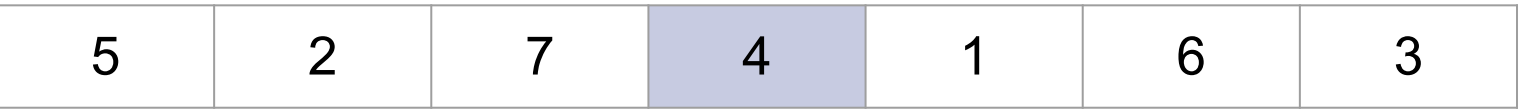

Las **particiones** se realizan de tal forma que todos los elementos

■ **menores** que el **pivote** deben estar a su izquierda ■ **mayores** que el **pivote** deben estar a su **derecha** El **pivote ya estará colocado** en su posición correcta en la lista ordenada.

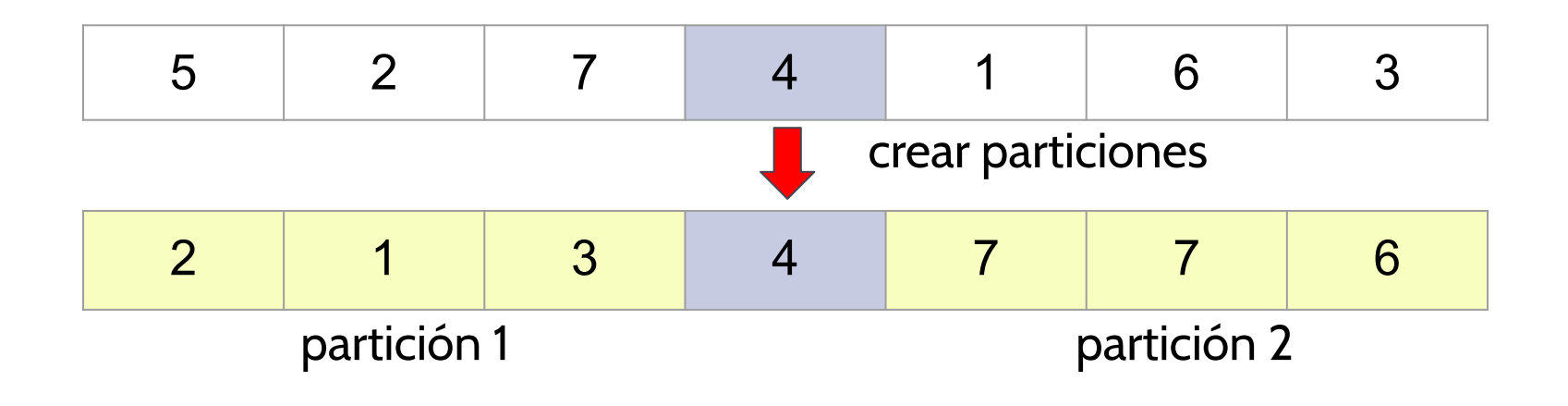

Ahora se aplicará quicksort, sobre cada una de las sublistas

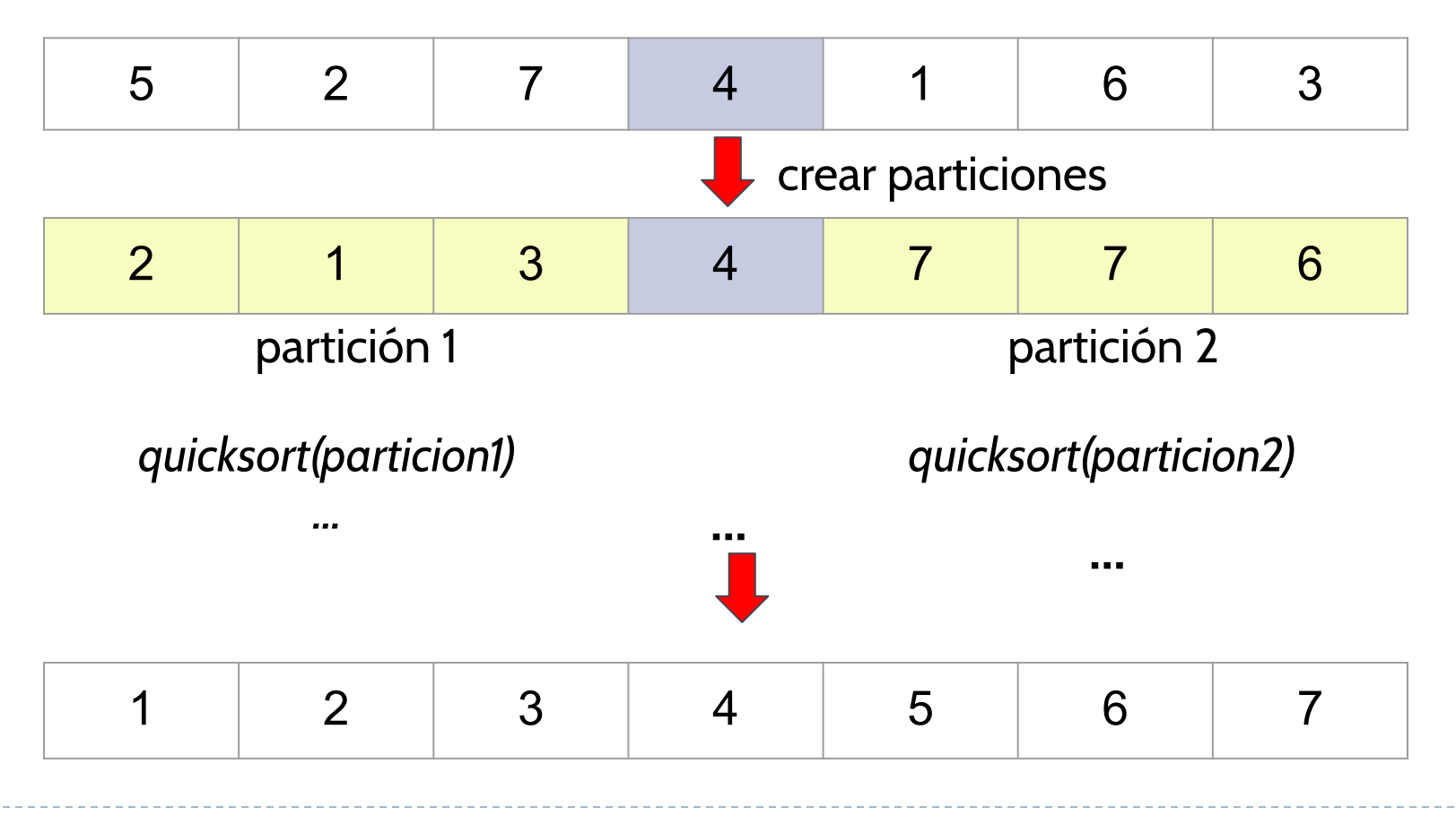

Ь

En el ejemplo anterior, la estrategia era seleccionar el elemento central como pivote, pero existen otras estrategias:

- último elemento
- primer elemento
- pivote aleatorio

#### Quicksort - pivote último elemento

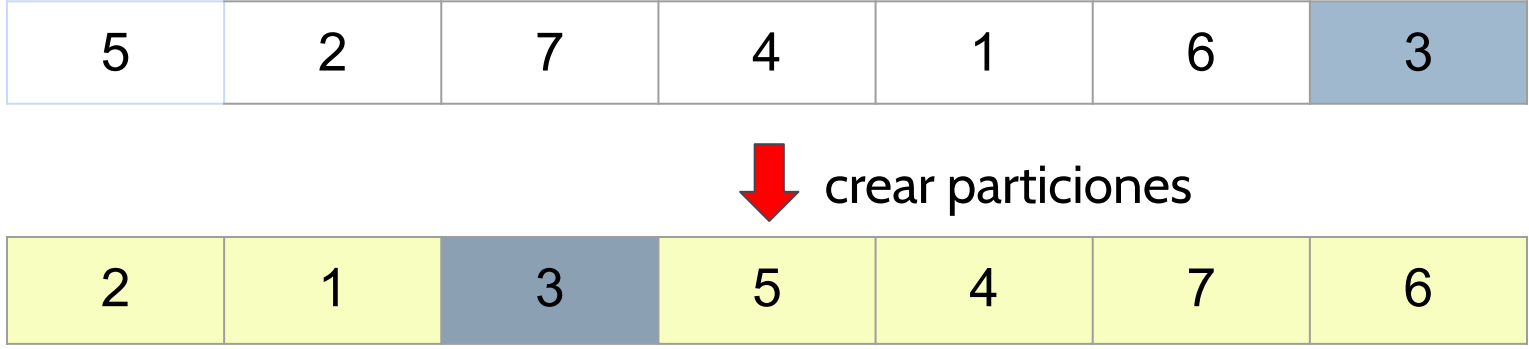

ь

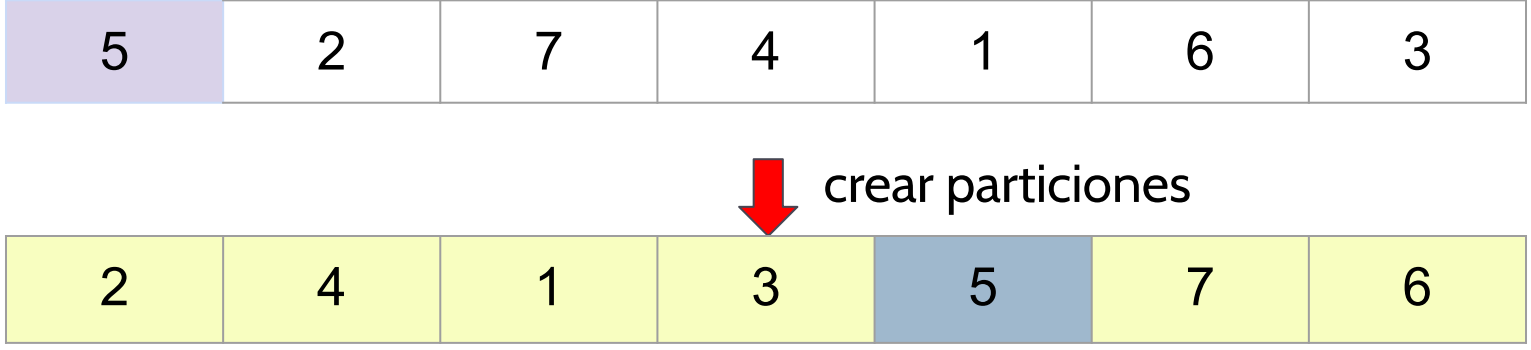

ь

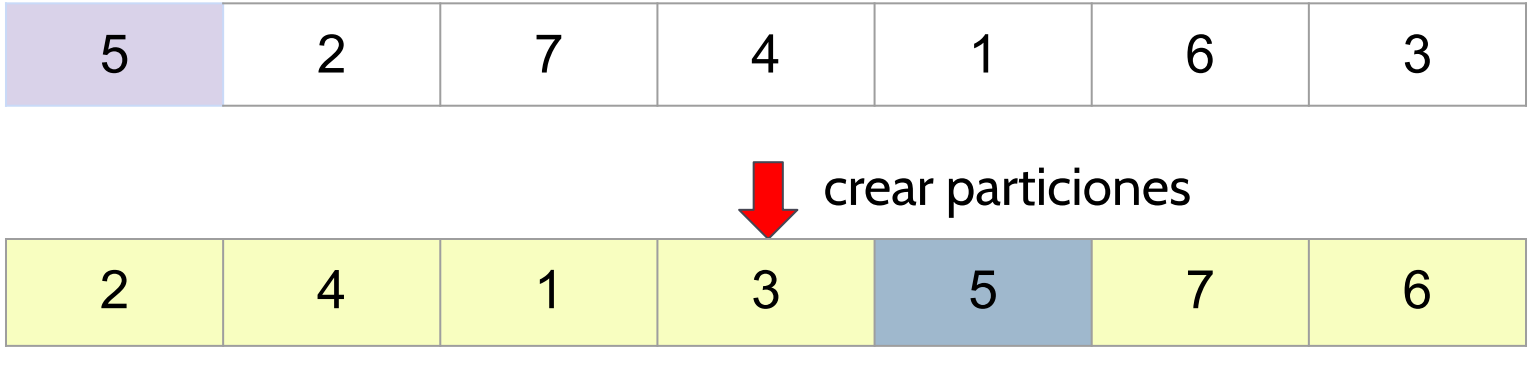

menores mayores

 $\blacktriangleright$ 

```
def partitions(a: list) -> (list, int, list):
   pivote = a[0]menores = || mayores = []
   for i in range(1, \text{len}(a)):
        if a[i] < pivote:
             menores.append(a[i])
        else:
            mayores.append(a[i])
    return menores, pivote, mayores
```

```
def quicksort(a: list) -> list:
   if len(a) \leq 1:
        return a
```

```
menores, pivote, mayores = partitions (a)
result = \lceil \rceil result.extend(menores)
 result.append(pivote)
 result.extend(mayores)
 return result
```
#### Quicksort - pivote último elemento

```
def partitions(a: list) -> (list, int, list):
    pivote = a[-1]
   menores = || mayores = []
    for i in range(len(a)-1):
        if a[i] < pivote:
            menores.append(a[i])
        else:
            mayores.append(a[i])
```
return menores, pivote, mayores

#### Quicksort - pivote último elemento

```
def quicksort(a: list) -> list:
   if len(a) \leq 1:
        return a
```

```
menores, pivote, mayores = partitions (a)
result = \lceil \rceil result.extend(menores)
 result.append(pivote)
 result.extend(mayores)
 return result
```
**El método principal no necesita ser modificado**

#### Quicksort - pivote elemento central

```
def partitions(a: list) -> (list, int, list):
    a[0], a[len(a)//2] = a[len(a)//2], a[0]
  pivote = a[0]
   menores = || mayores = []
    for i in range(1,len(a)):
         if a[i] < pivote:
             menores.append(a[i])
         else:
             mayores.append(a[i])
    return menores, pivote, mayores
        Aplicamos un pequeño truco: cambiar el elemento
```
**central a la primera posición de la lista**

- Las soluciones anteriores son poco eficientes desde el punto de vista de complejidad espacial, porque al crear las particiones menores y mayores, estamos duplicando información que ya existe en el array a.
- A continuación veremos un algoritmos que nos permite crear las particiones dentro de la propia lista, sin necesidad de crear nuevas sublistas, simplemente utilizando dos parámetros que nos delimitan la partición sobre la que estamos trabajando dentro de la lista: start y left

```
def quicksort(a: list):
   if a!=None and len(a)>1:
      quicksort(a,0,len(a)-1)def quicksort(a: list, start: int, end:int):
   ...
```
que va a ser la función recursiva basada en divíde y venceras que realme<br>resuelve el problema. La función recibe además de la lista a ordenar, los La función principal incluye una llamada a una función auxiliar, \_quicksort, que va a ser la función recursiva basada en divide y vencerás que realmente índices donde comienza y termina la partición de la lista que va a ser ordenada en cada llamada. En la primera llamada, start será 0, y end, será la posición del último elemento del array: len(a)-1

```
def quicksort(a: list):
   if a!=None and len(a)>1:
      quicksort(a, 0, len(a)-1)def quicksort(a: list, start: int, end:int):
   ...
```
 **\_quicksort(a, start=0, end=6)**: Vamos a estudiar el comportamiento del algoritmo \_quicksoft para una lista concreta, comenzando por la primera llamada

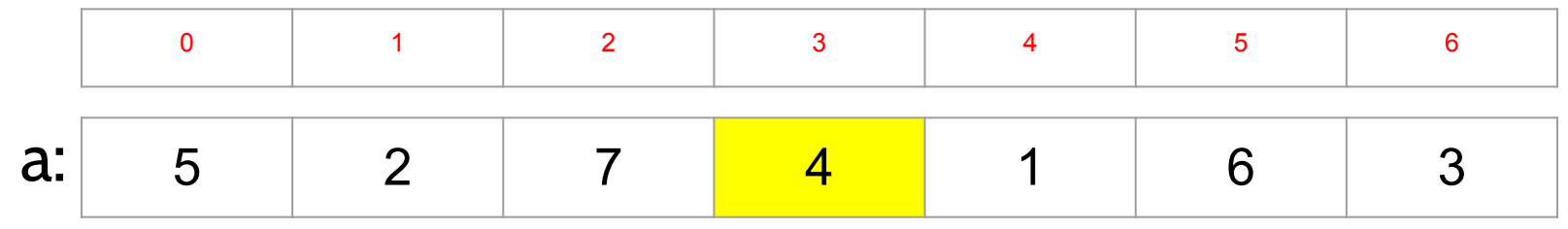

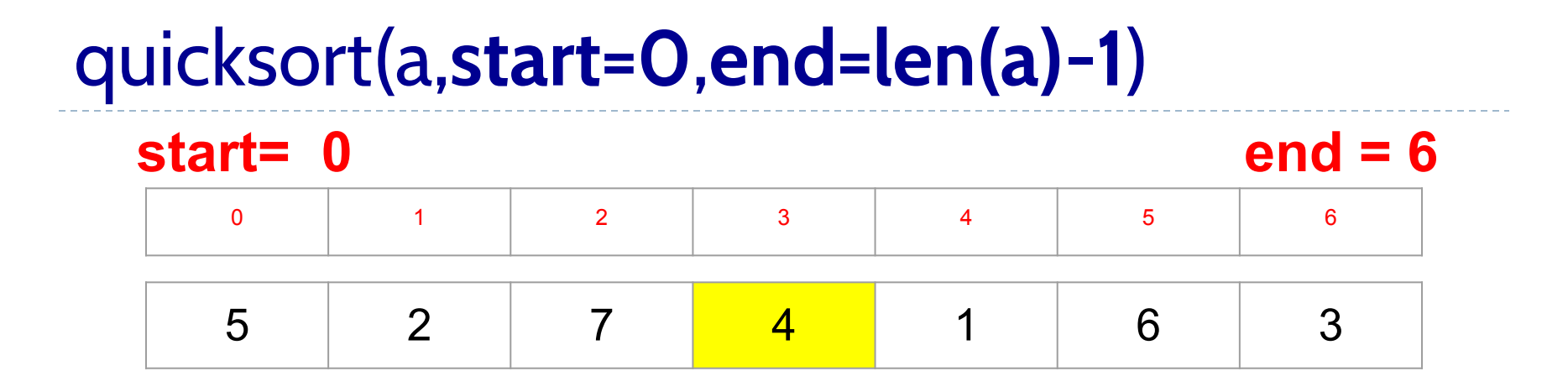

El primer paso del algoritmo será seleccionar el elemento pivote (primer elemento, último elemento, elemento central, elemento aleatorio, etc). En este caso, vamos a seleccionar el elemento central como pivote:

```
m= (start+end) //2= (0+6) //2 = 3
p=a[m]=a[3]=4
```
#### **i** quicksort(a,**start=0**,**end=len(a)-1**) 5 2 7 <mark>4 1</mark> 1 6 3 0 | 1 | 2 | 3 | 4 | 5 | 6 **j start= 0 end = 6**

Como sabemos el algoritmo quicksort lo que busca es que los elementos menores que el pivote estén a su izquierda, y los elementos que sean mayores, estén a su derecha.

Para ello vamos a recorrer la partición (en este caso, es la lista completa) desde el principio (desde start) hasta el pivote, localizando aquellos elementos que son mayores que el pivote.

De la misma forma, también vamos a recorrer la partición (en este caso, es la lista completa) desde el final (desde end) hasta el pivote, localizando aquellos elementos que sean menores que el pivote.

Para hacer estos recorridos, vamos a declarar dos variables, i y j, que van a ser los valores de los índices de los elementos que vamos a visitar.

```
i = start
j = end
```
Mientras que a[i] sea menor que el pivote, deberemos avanzar i (i = i +1) para pasar al siguiente elemento, y pararemos cuando a[i] sea mayor o igual que el pivote.

#### **i** quicksort(a,**start=0**,**end=len(a)-1**) 5 2 7 <mark>4 1</mark> 1 6 3 0 | 1 | 2 | 3 | 4 | 5 | 6 **j start= 0 end = 6**

Mientras que a[i] sea menor que el pivote, deberemos avanzar i (i = i +1) para pasar al siguiente elemento, y pararemos cuando a[i] sea mayor o igual que el pivote.

$$
\begin{array}{c}\n\text{while } a[i] < p: \\
\text{i} & \text{+} = 1\n\end{array}
$$

En nuestro ejemplo, la condición del bucle anterior, no se cumple, así que i no avanza.

Significa que el elemento que hay en i=0, a[0]=5, no debería estar en esa parte de la partición, sino que debería estar después del pivote.

Vamos a buscar un elemento que esté mal colocado en la parte derecha (es decir, un elemento más pequeño que el pivote pero después del pivote), para poder intercambiarlos.

#### **i** quicksort(a,**start=0**,**end=len(a)-1**) 5 2 7 <mark>4 1</mark> 1 6 3 0 | 1 | 2 | 3 | 4 | 5 | 6 **j start= 0 end = 6**

Para localizar los elementos menores al pivote pero que están colocados en la parte derecha de la partición (después del pivote), usaremos el siguiente bucle

```
while a[i] > p:
      j -= 1
```
En nuestro ejemplo, la condición del bucle anterior, no se cumple, así que j no avanza.

Significa que el elemento que hay en j=6, a[6]=3, no debería estar en esa parte de la partición, sino que debería estar colocado antes del pivote.

Vamos a intercambiarlos:

```
if i<=j:
     a[i], a[j] = a[j], a[i]
```
#### **i** quicksort(a,**start=0**,**end=len(a)-1**) 3 2 7 <mark>4 4</mark> 1 6 5 0 | 1 | 2 | 3 | 4 | 5 | 6 **j start= 0 end = 6**

Después de haberlos intercambiado (ya están en la parte de la lista que les corresponde!!!), deberemos avanzar i (i=i+1) y j (j=j-1). En nuestro ejemplo, la condición del bucle anterior, no se cumple, así que j no avanza.

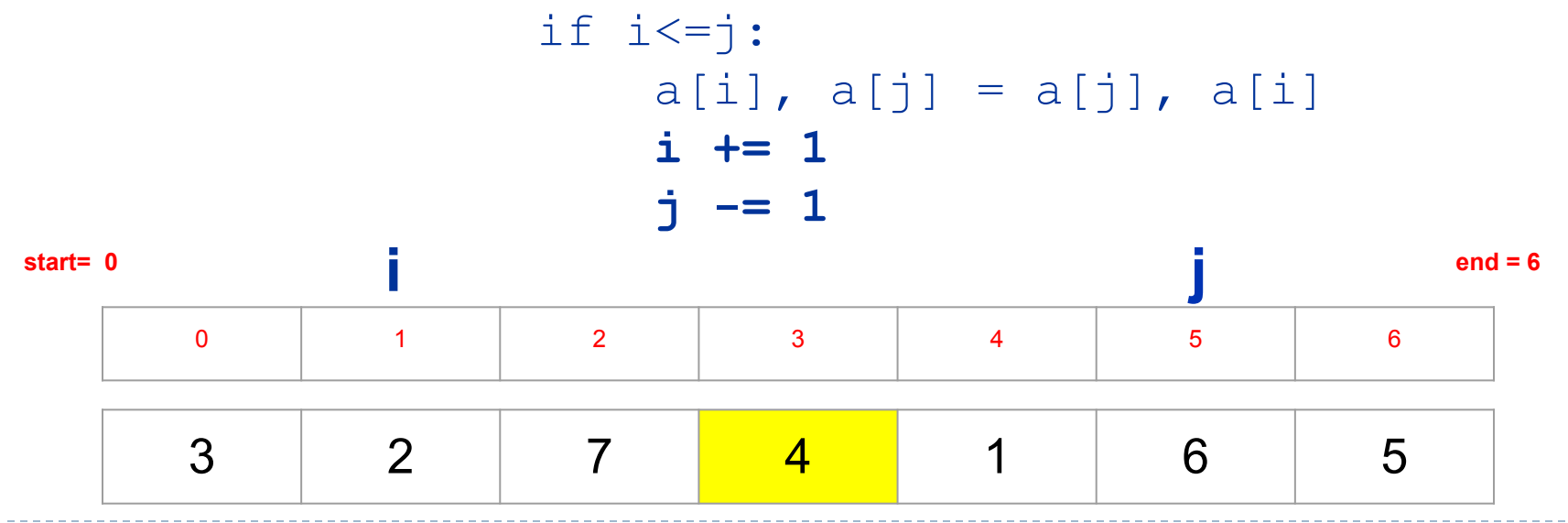

 $\blacktriangleright$ 

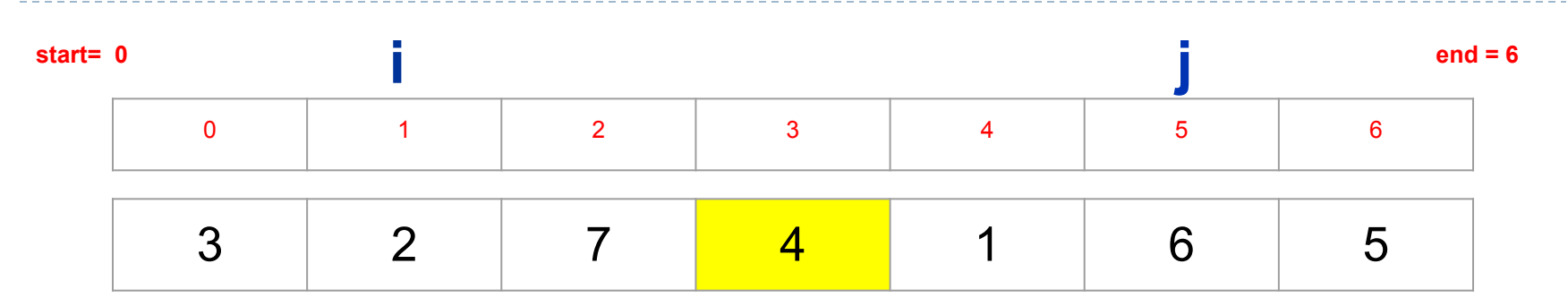

Debemos seguir revisando los elementos que hay tanto antes del pivote, como después del pivote, para localizar el par de elementos que no están en su localización adecuada, y entonces intercambiarlos. Este proceso se debe repetir mientras que i sea menor o igual que j.

Cuando j < i, significa que hemos revisado todos los elementos de ambas partes de la partición (antes y después del pivote)

```
while i<=j:
    while A[i]<p:
        i+=1
    while A[j]>p:
        j-=1
    if i<=j:
        A[i],A[j]=A[j],A[i]
        i+=1
        j-=1
```
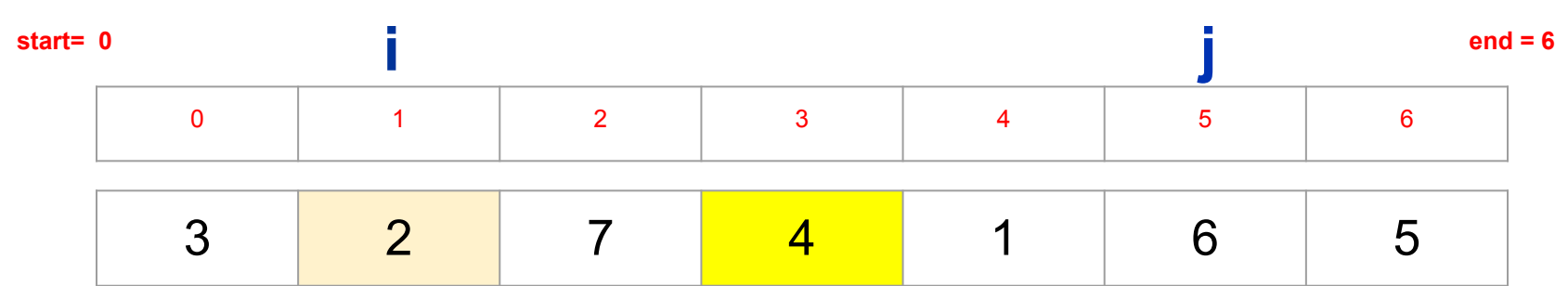

Con i = 1, a[i]=2 es menor que el pivote, por tanto, debemos avanzar i (i = i +1 = 3)

```
while i \leq -j:
    while A[i]<p:
         i+=1
    while A[j]>p:
         j = 1if i \leq j:
         A[i], A[j]=A[j], A[i]i + = 1j = 1
```
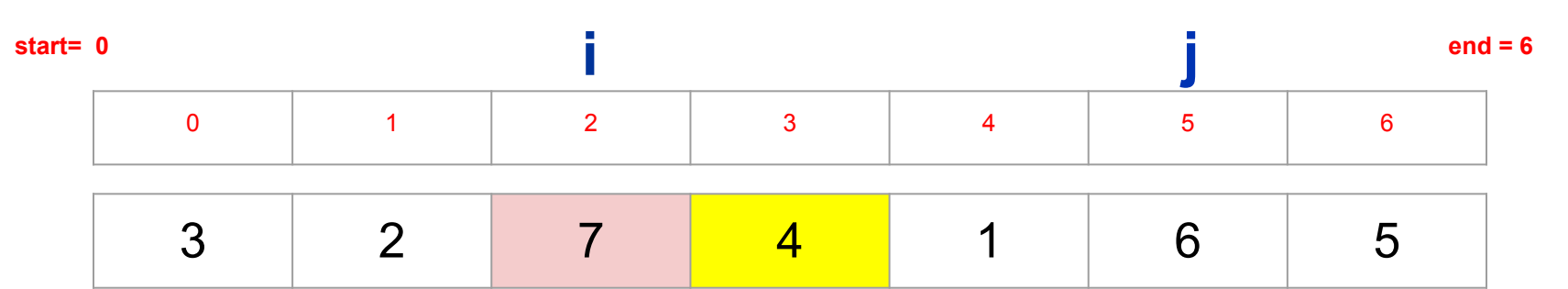

Con i = 2, a[i]=7 es mayor que el pivote. Ya hemos encontrado un elemento que deberemos intercambiar con otro elemento de la segunda parte. Como la condición del primer bucle anidado no se cumple, el algoritmo pasa al segundo bucle, que se ocupará de buscar un elemento en la segunda parte que son más pequeños que el pivote, y que no debería estar en esa segunda parte.

```
while i \leq -j:
    while A[i]<p:
         i+=1
    while A[j]>p:
         j-=1
    if i \leq -j:
         A[i], A[j]=A[j], A[i]i + = 1j = 1
```
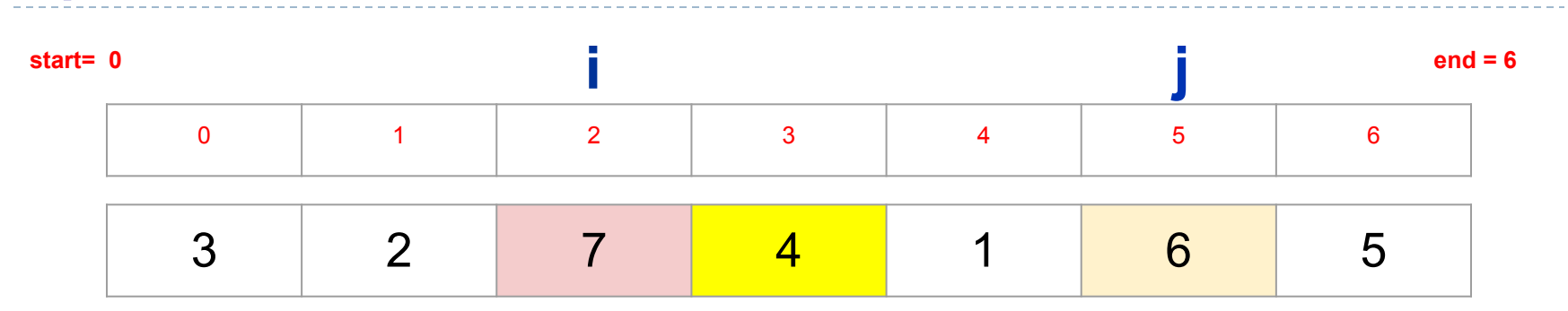

Con j = 5, a[j]=6 es mayor que el pivote, es decir, es un elemento que está bien colocado a la derecha del pivote. Debemos continuar, avanzando j (j = j -1 = 4)

```
while i \leq -j:
    while A[i] < p:
         i+=1while A[j]>p:
          j-=1
     if i \leq -j:
         A[i], A[j] = A[j], A[i]i+=1j = 1
```
 $\blacktriangleright$ 

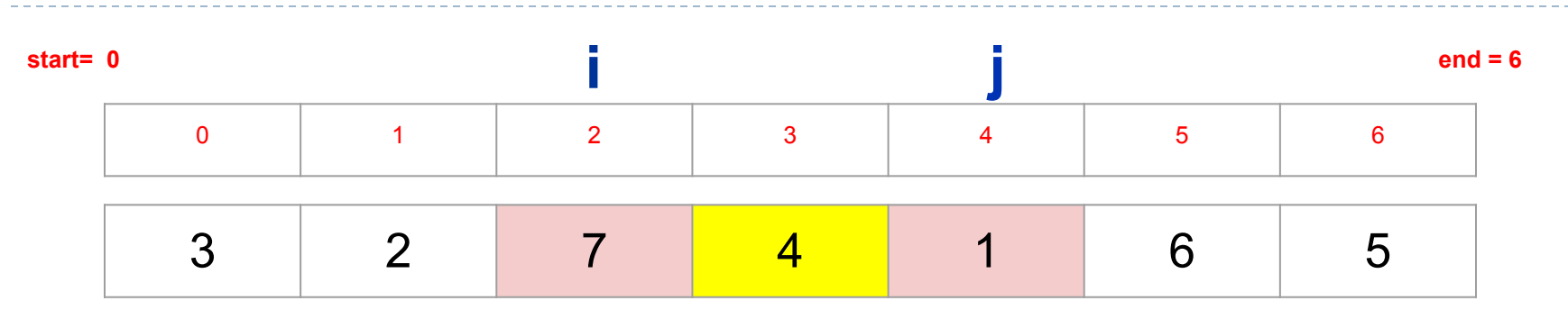

Con j = 4, a[j]=1 es menor que el pivote, es decir, ya hemos encontrado un elemento que no debería estar a la derecha del pivote. El segundo bucle anidado no vuelve a ejecutarse, y debemos intercambiar los elementos que hay en i y j:

```
while i \leq -j:
    while A[i]\leq p:
         i+1while A[j]>p:
         j = 1if i<=j:
         A[i],A[j]=A[j],A[i]
         i+=1j = 1
```
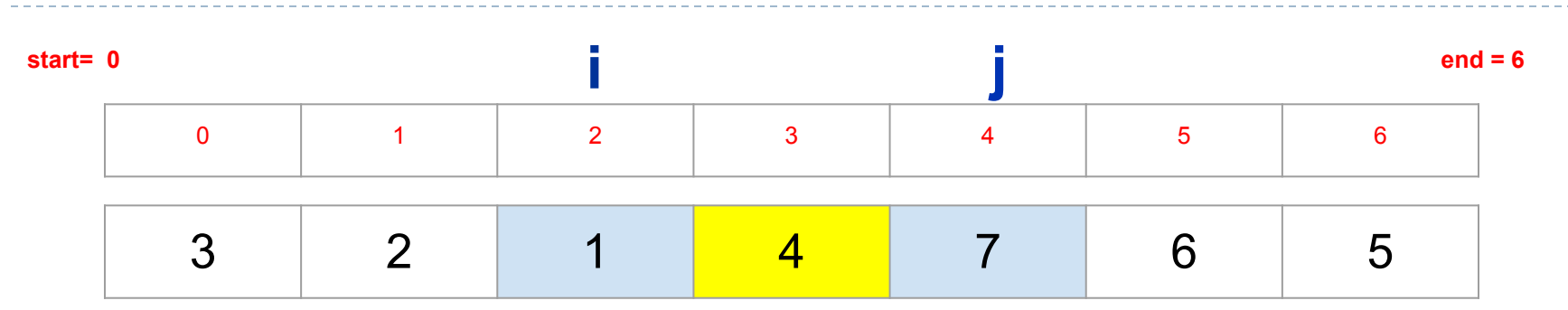

Con j = 4, a[j]=1 es menor que el pivote, es decir, ya hemos encontrado un elemento que no debería estar a la derecha del pivote. El segundo bucle anidado no vuelve a ejecutarse, y debemos intercambiar los elementos que hay en i y j:

```
while i \leq -j:
    while A[i]\leq p:
         i+1while A[j]>p:
         j = 1if i<=j:
         A[i],A[j]=A[j],A[i]
         i+1j = 1
```
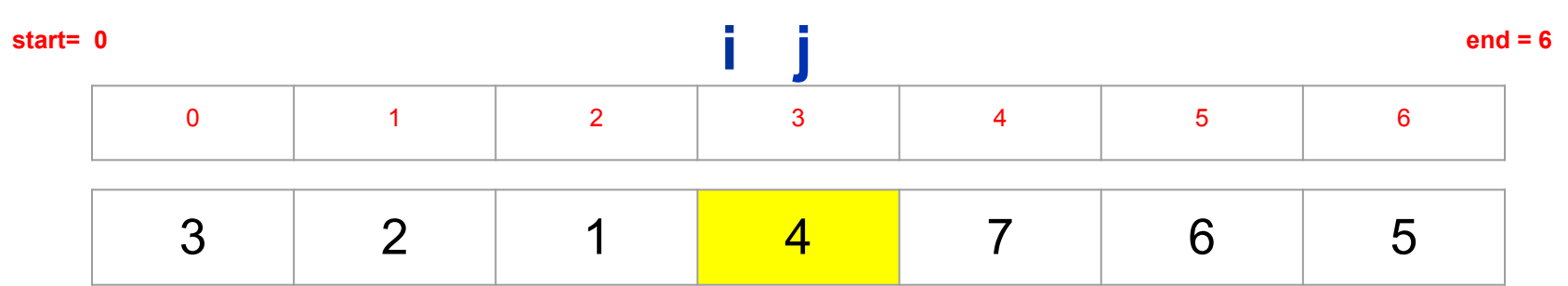

Después de intercambiar, avanzaremos i (i=i+1) y j (j=j-1)

```
while i<=j:
    while A[i]\leq p:
         i+=1while A[j]>p:
         j = 1if i \leq -j:
         A[i], A[j]=A[j], A[i]i+=1
         j-=1
```
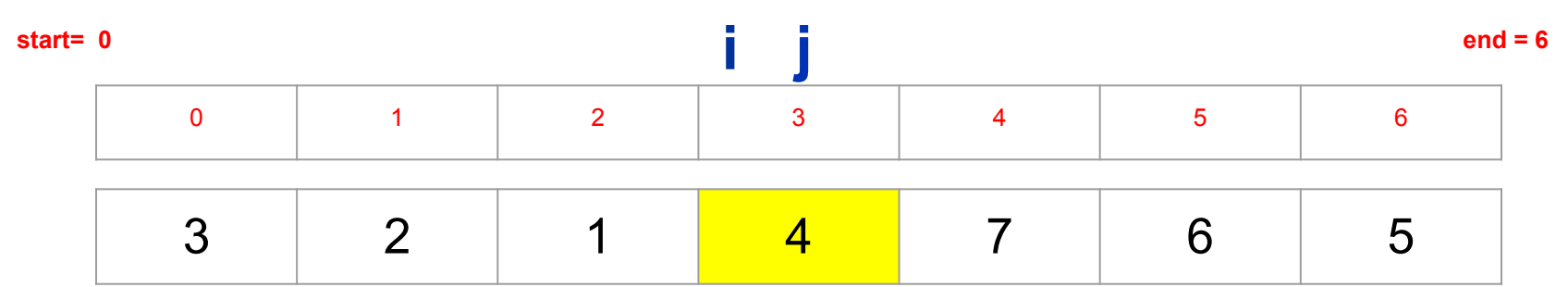

Como i=j, la condición de bucle principal vuelve a cumplirse así que su cuerpo volverá a ser ejecutado.

Sin embargo, ninguno de los dos bucles anidados se ejecutarán (porque sus condiciones son False).

La condición del if también se cumple, y se hará un intercambio del mismo elemento por el mismo elemento. Por último, i y j, son modificados

```
while i \leq j:
     while A[i] < p:
           i+1while A[j]>p:
           j = 1if i \leq j:A[i], A[i]=A[i], A[i]i+1j = 1
```
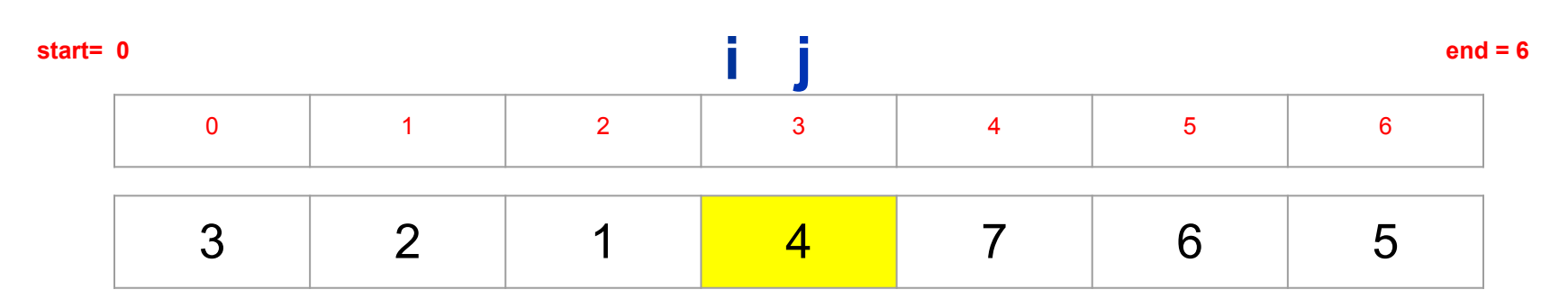

Como i=j, la condición de bucle principal vuelve a cumplirse así que su cuerpo volverá a ser ejecutado. Sin embargo, ninguno de los dos bucles anidados se ejecutarán (porque sus condiciones son False). La condición del if también se cumple, y se hará un intercambio del mismo elemento por el mismo elemento. Por último, i y j, son modificados

```
while i \leq -j:
     while A[i]\leq p:
            i+1while A[j]>p:
           j = 1if i \le -j:
           A[i], A[i]=A[i], A[i]i+1j = 1
```
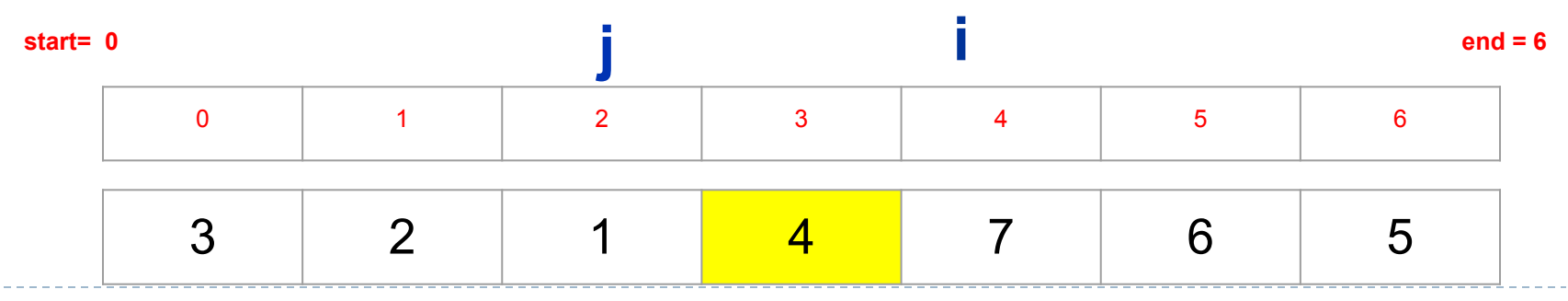

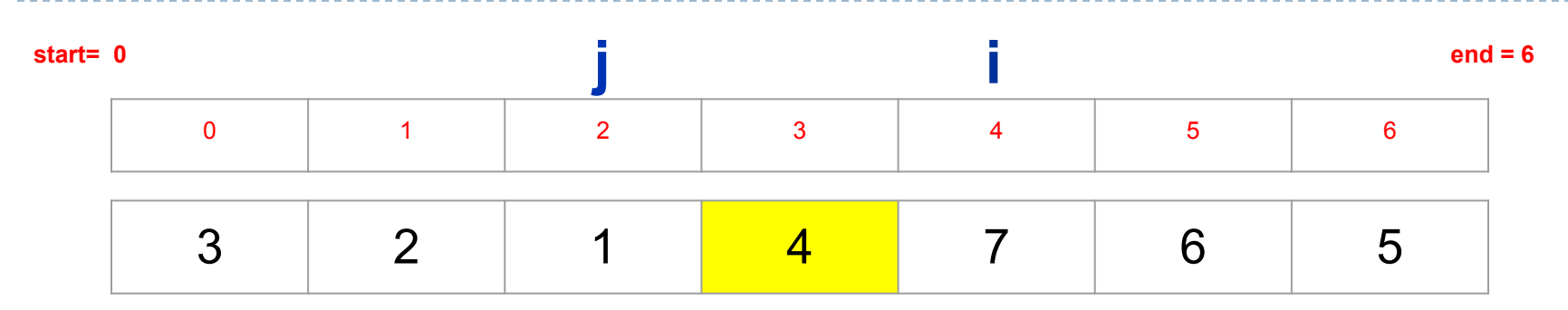

El bucle principal no vuelve a ejecutarse porque j > i.

Podemos ver que ahora todos los elementos menores al pivote están a su izquierda (primera partición) y todos los elementos mayores están a su derecha (segunda partición).

Ambas particiones desde start a j, y desde i hasta end, son particiones que no están ordenadas.

Debemos aplicar recursión sobre cada una de esas particiones.

```
while i \leq i:
     while A[i]\leq p:
          i+=1while A[j]>p:
          j = 1if i<=j:
          A[i], A[j]=A[j], A[i]i+=1j = 1_quicksort(a, start, j)
```

```
_quicksoft(a, i, end)
```
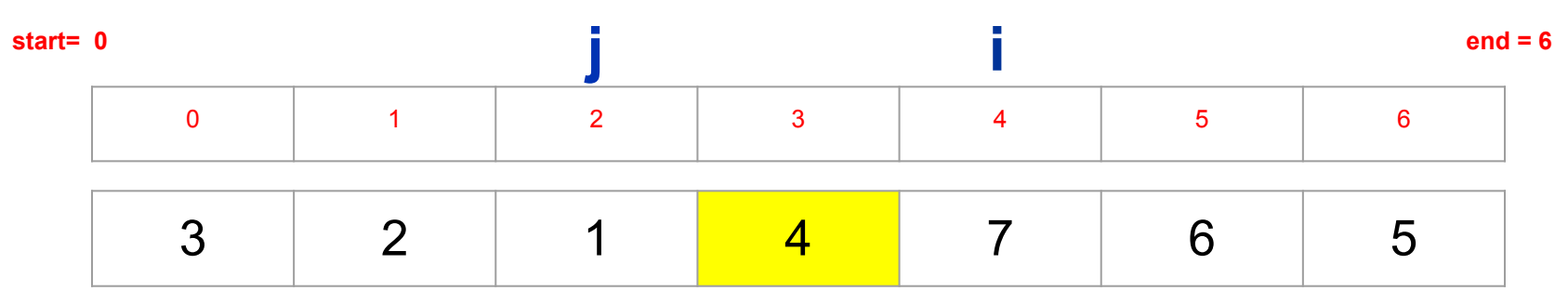

¿Cuáles son los casos bases?, ¿en qué tipo de particiones, no será necesario aplicar recursión, porque ya están ordenadas?

En la primera partición, si no tiene elementos (por ejemplo, j < start) o tiene un único elemento (start = j), no será necesario realizar ninguna llamada recursiva, porque las particiones vacías o con un único elemento ya están ordenadas. Por tanto, para la primera partición, únicamente llamaremos al método recursivo cuando la partición tenga más de un elemento (start < j)

```
while i \leq -j:
     while A[i] <p:
          i + = 1while A[j]>p:
          j = 1if i<=j:
          A[i], A[j]=A[j], A[i]i+=1j = 1
```

```
if start < j: 
    _quicksort(a, start, j)
```
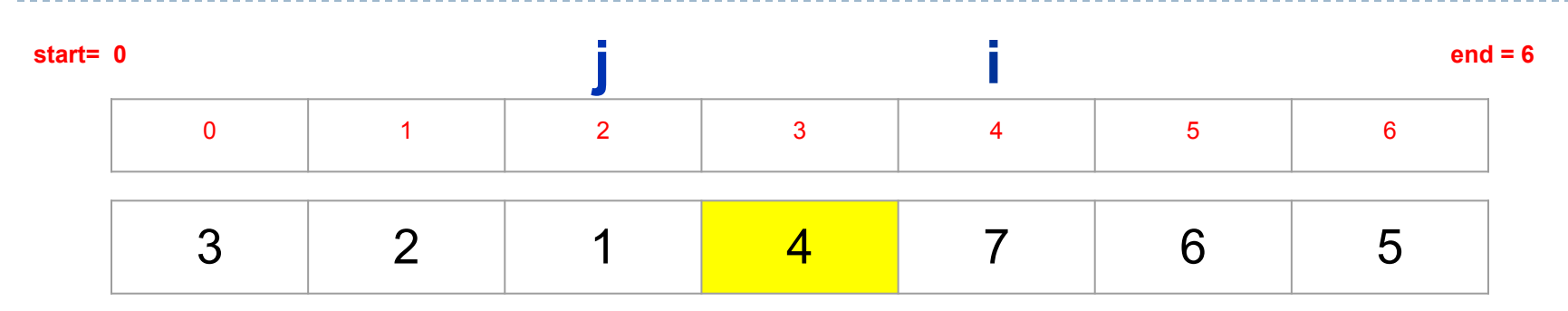

De forma similar, si la partición no tiene elementos (i>end) o tiene un único elemento (i=end), no es necesario realizar ninguna llamada recursiva, porque dicha partición ya está ordenada.

Por tanto, para la segunda partición, únicamente llamaremos al método recursivo cuando la partición tenga más de un elemento **(i < end)**. i j-=1

```
while i \leq i:
     while A[i]\leq p:
           i+=1while A[j]>p:
           j = 1if i \leq j:
           A[i], A[j]=A[j], A[i]i + = 1
```

```
if start < j: 
    _quicksort(a, start, j)
if i < end: 
    _quicksort(a, i, end)
```
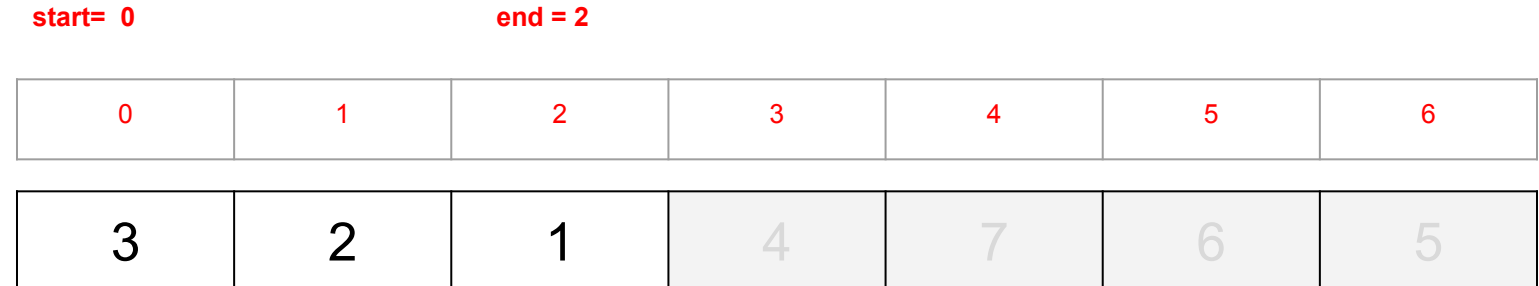

#### Vamos a centrarnos en la primera partición **\_quicksort(a, 0, 2)**

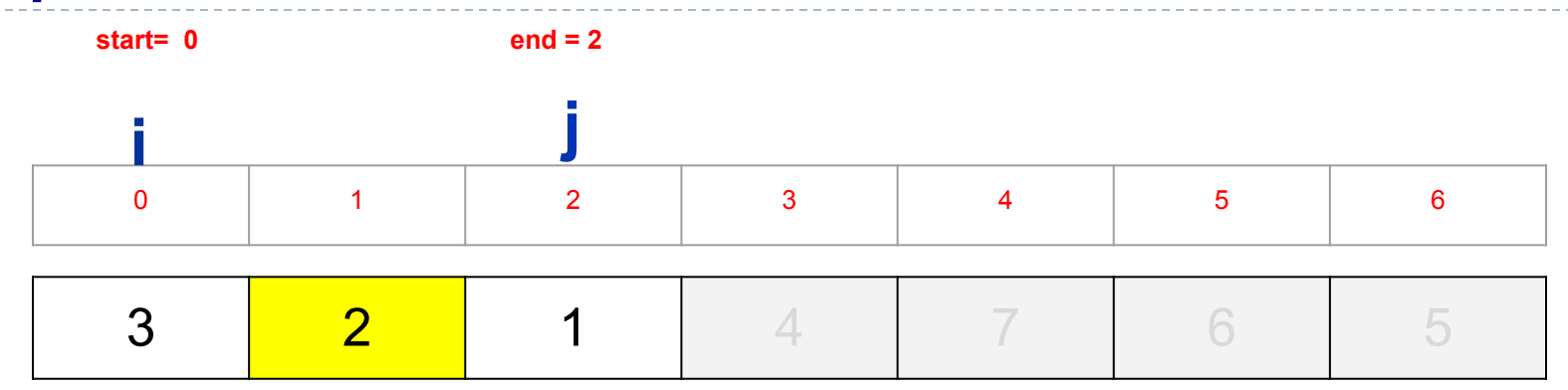

Seleccionamos el pivote  $m = (start + end)$  // 2 =  $(O + 2)$  // 2 = 1  $p = a[m] = 2$ 

Además, inicializamos i y j:  $i, j$  = start, end

 $\blacktriangleright$ 

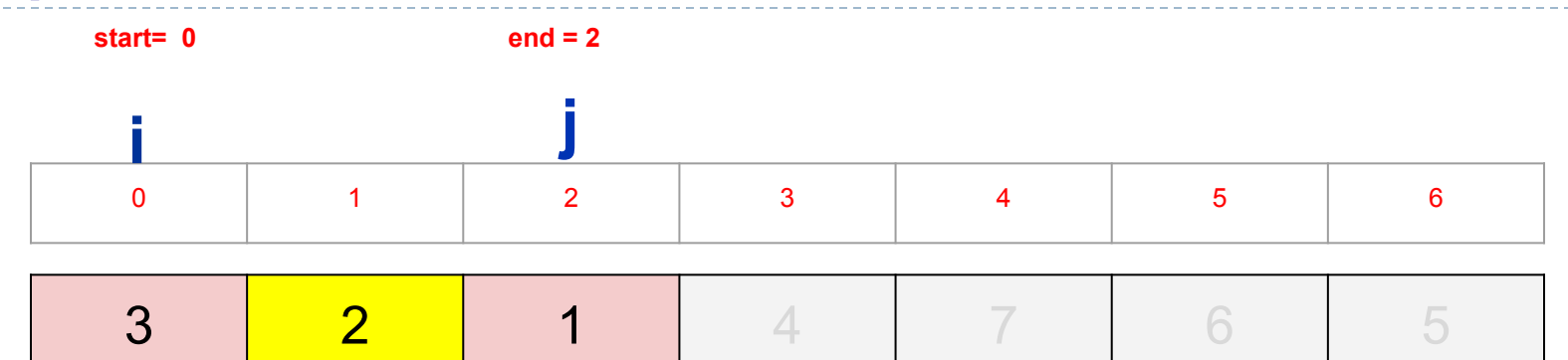

Ejecutamos ahora el bucle principal. En el primer bucle anidado, i no avanza, porque a[0]=3 ya es mayor que el pivote.

En el segundo bucle anidado, j tampoco  $\mathbb{I}_{j-1}^{j+1}$ avanza, porque a[2]=1 es menor que el pivote.

Ambos elementos están en particiones que nos les corresponden.

El siguiente paso será intercambiarlos

```
while i \leq j:
     while A[i] <p:
           i+1while A[j]>p:
          j = 1if i \leq j:A[i], A[j] = A[j], A[i]i+1
```
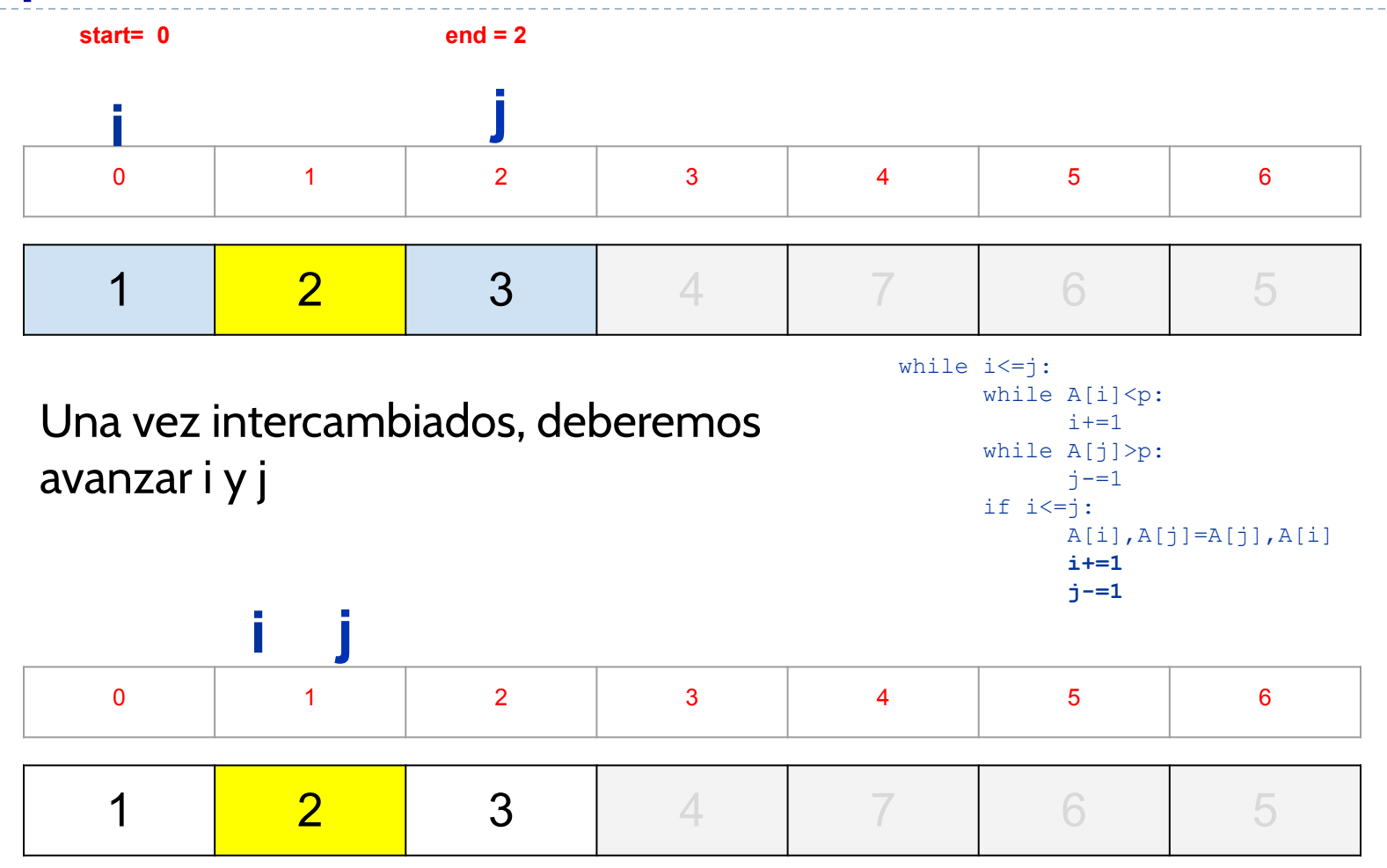

 $\blacktriangleright$ 

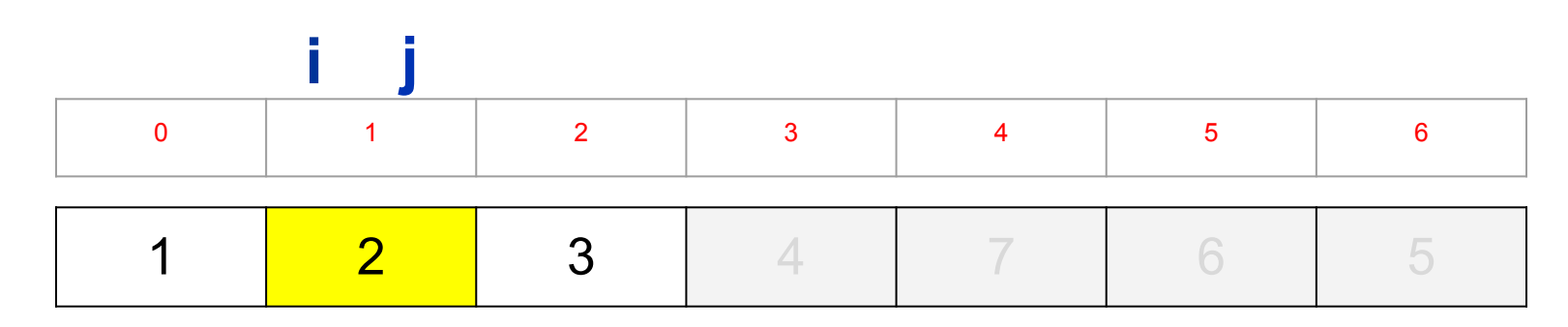

Como i=j, la condición de bucle principal sigue siendo cierta, y por tanto, su cuerpo se ejecutará. Sin embargo, ninguno de los dos bucles anidados se ejecutarán (porque sus condiciones son False). La condición del if también se cumple, y se hará un intercambio del mismo elemento por el mismo elemento. Por último, i y j, son modificados

while i<=j: while A[i]<p:  $i+1$ while A[j]>p:  $j = 1$ if  $i \leq j$ :  $A[i], A[j]=A[j], A[i]$ **i+=1 j-=1**

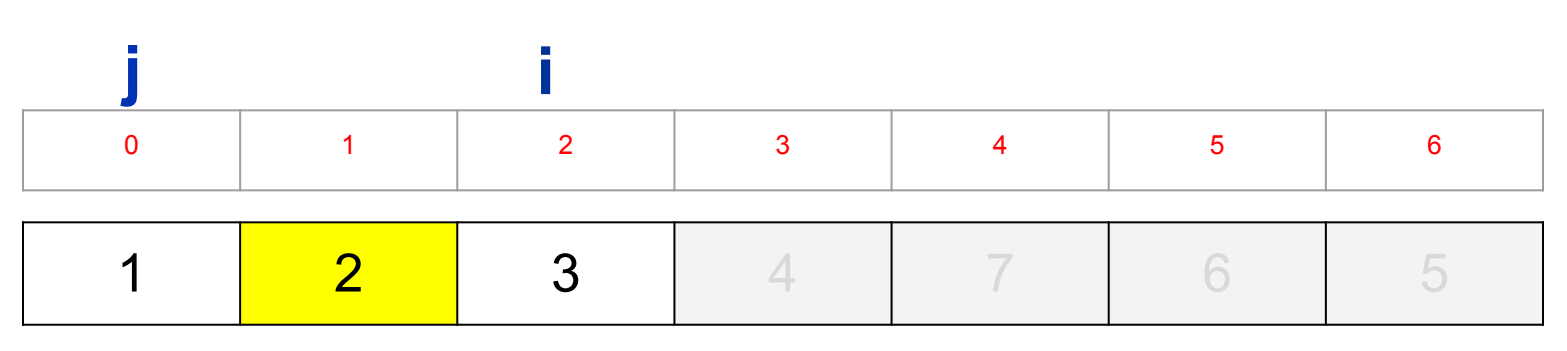

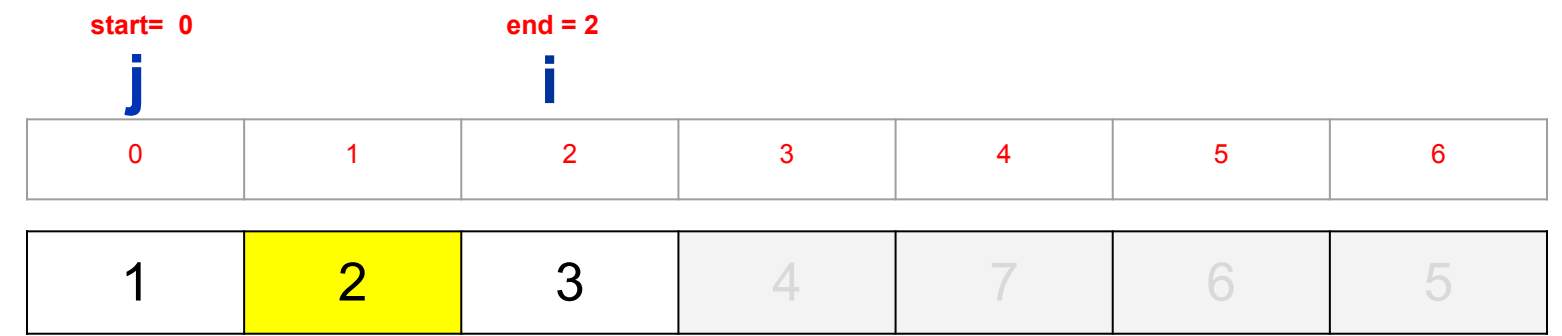

Como i>j, la condición de bucle principal ya no se cumple.

Pasaremos a las llamadas recursivas para ordenar las dos particiones creadas (desde start a j) y desde (i a end).

son particiones con un único elemento, es decir, ya senticiones con un ú Sin embargo, podemos ver que ambas particiones están ordenadas, y no es necesario realizar ninguna llamada recursiva.

Por tanto, ya habríamos terminado de ordenar la partición de la lista desde start=0 hasta end=2

```
while i \leq -j:
     while A[i] < p:
          i+=1while A[j]>p:
          j = 1if i \leq j:
          A[i], A[j]=A[j], A[i]i+1if start < j: 
     _quicksort(a, start, j)
if i < end: 
     _quicksort(a, i, end)
```
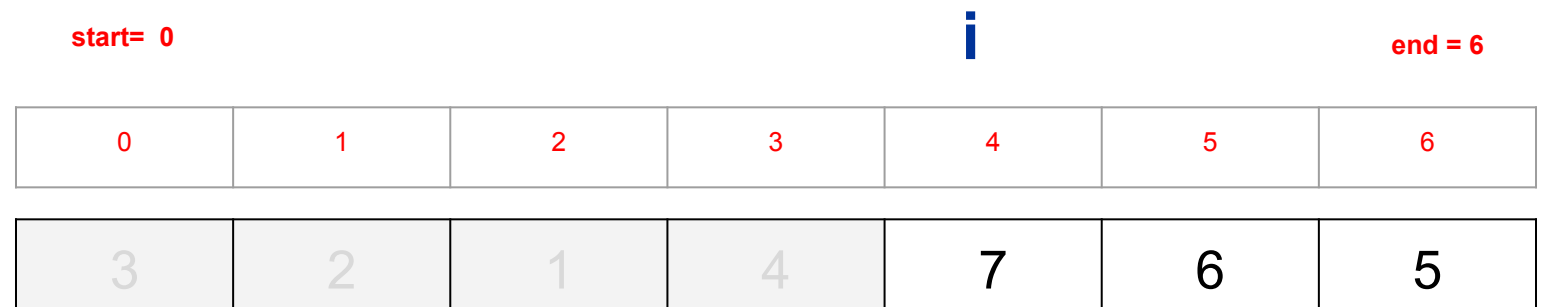

En la llamada del método \_quicksort(a, start=0, end=6) (sobre toda la lista), ya habríamos termiando de ordenar la primera partición, pero aún nos queda ejecutar la segunda llamada recursiva sobre la segunda partición:

```
if start < j: 
     quicksort(a, start, j)
if i < and<sup>.</sup>
     _quicksort(a, i, end)
```
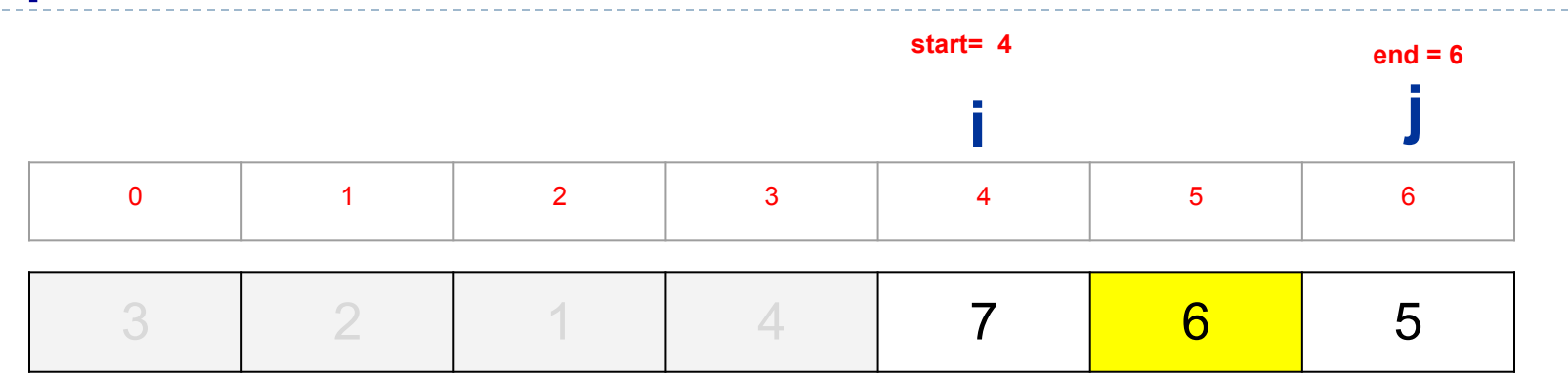

Seleccionamos el pivote m = (start + end) // 2 =  $(4 + 6)$  // 2 = 5  $p = a[m] = 6$ 

Además, inicializamos i y j:  $i, j$  = start, end

ь

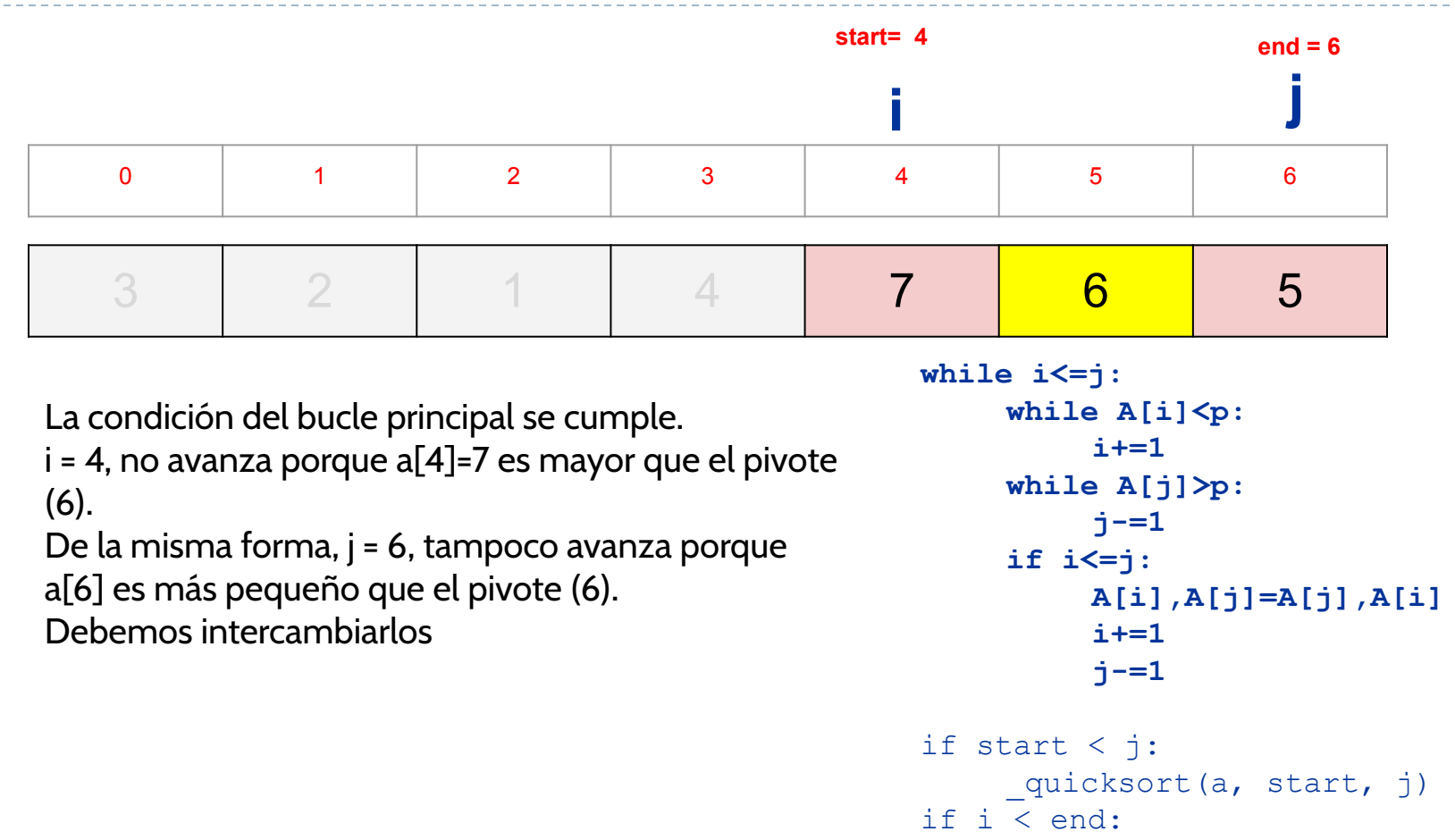

quicksort(a, i, end)

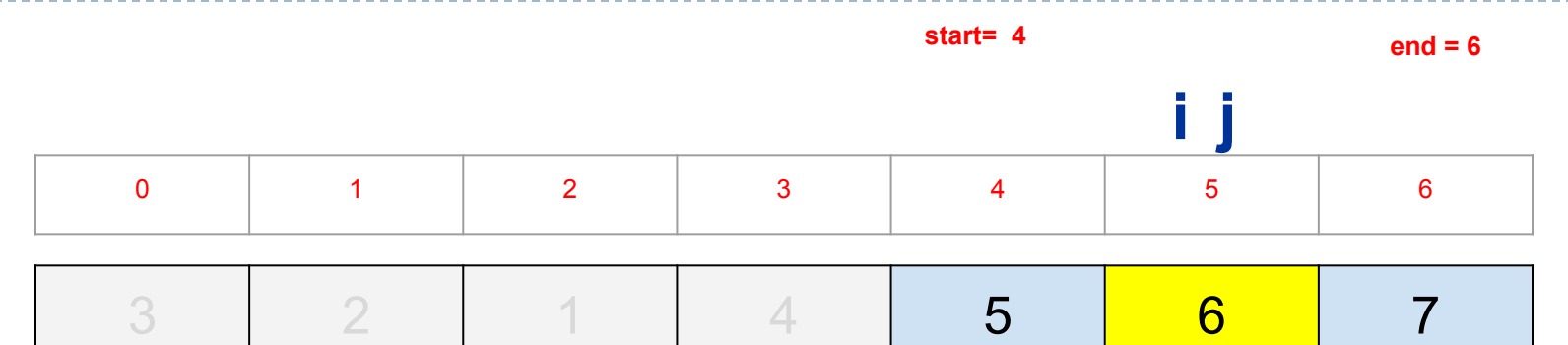

Una vez intercambiados, avanzaremos i y j. El bucle principal volverá a ser ejecutado (porque i <= j), pero las condiciones de los bucles anidados se evaluaran a False, y no serán ejecutados. La condición del if es cierta, así que se intercambiará el elemento por sí mismo, y se avanzará los índices.

while  $i \leq -j$ : while  $A[i] < p$ :  $i+=1$ while A[j]>p:  $j = 1$  $if i \leq j:$  $A[i], A[j]=A[j], A[i]$ **i+=1 j-=1**

```
if start < j: 
    quicksort(a, start, j)
if i < end: 
    quicksort(a, i, end)
```
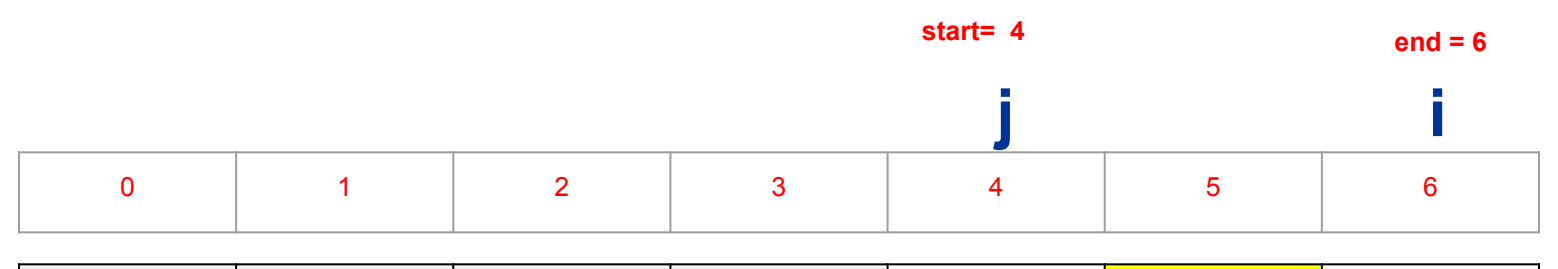

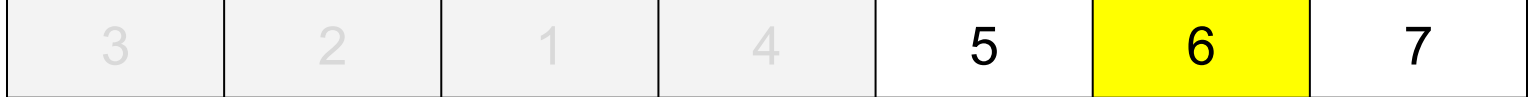

La condición del bucle principal ya no se cumple (i >  $i$ ).

El algoritmo salta a las llamadas recursivas, pero ninguna se ejecuta porque ambas particiones son particiones de un único elemento (caso base) y ya están ordenadas.

Por tanto, la ejecución de \_quicksort(a, 4, 6), ya ha terminado.

```
while i \leq -j:
     while A[i]<p:
          i+=1while A[j]>p:
          j = 1if i<=j:
          A[i], A[j]=A[j], A[i]i+=1j = 1if start < j:
```

```
quicksort(a, start, j)
if i < end: 
    quicksort(a, i, end)
```
**start= 0 end = 6**

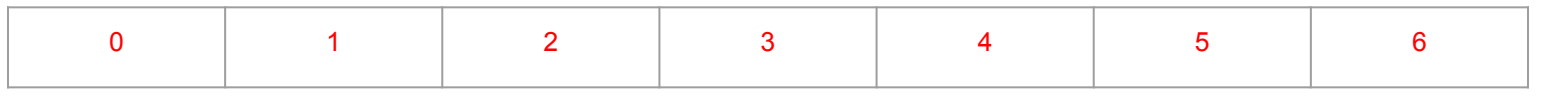

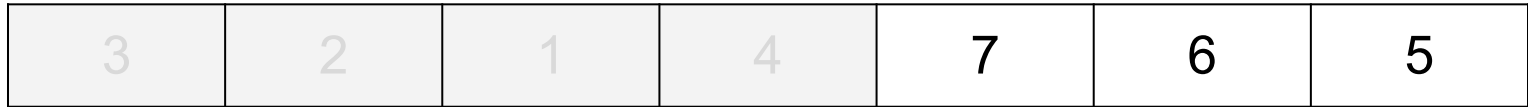

El fin del ejecución de \_quicksort(a, start=4, end=6), también termina la llamada al método principal \_quicksort(a, 0, 6). Es decir, la lista ya está ordenada

```
if start < j: 
    quicksort(a, start=0, j=2)
if i < end: 
    _quicksort(a, i=4, end=6)
```
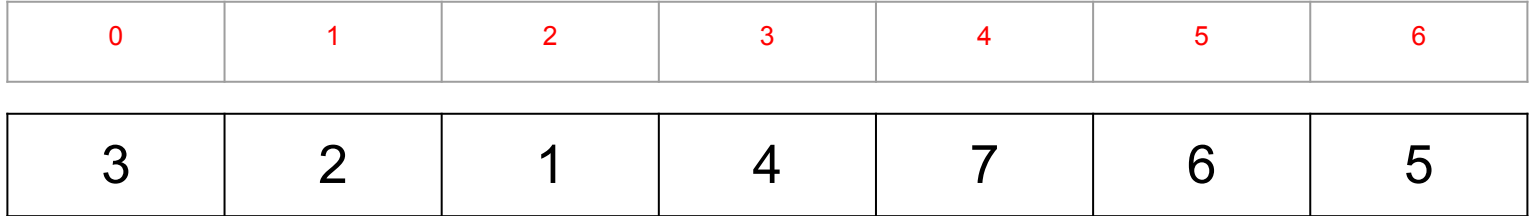

#### Quicksort (pseudocódigo)

#### **Algorithm** quicksort(A: list): if A!=None and len(A)>1: quicksort $(A, 0, len(A)-1)$

#### Quicksort (pseudocódigo)

```
Algorithm quicksort (a: list, start: int, end: int) :
    m=(start + end) // 2
    p = a[m] # pivot element in the middle
    i = starti = endwhile i \leq j:
        while A[i] < p:
          i + = 1while A[j] > p:
          j = 1if i \leq j: # swap
            A[i], A[j] = A[j], A[i]i + = 1i = 1 if start < j: # sort left list
        quicksort(a, start, j)
     if i < end: # sort right list
       quicksort(a, i, end)
```
Complejidad temporal:

- En cada partición, el espacio de búsqueda es dividido por la mitad: n, n/2,  $n/2^2$ ,  $n/2^3,..., n/2^k \Rightarrow k = \log n$
- Algoritmo de partición (mueve todos los elementos menores a la izquierda que el pivote y los mayores a su derecha) tiene complejidad lineal (O(n)). Por tanto, O(n\*log n)

## Quicksort (demos y vídeos)

- [https://www.hackerearth.com/practice/algor](https://www.hackerearth.com/practice/algorithms/sorting/quick-sort/visualize/) [ithms/sorting/quick-sort/visualize/](https://www.hackerearth.com/practice/algorithms/sorting/quick-sort/visualize/)
- <https://visualgo.net/bn/sorting?slide=1> (pivote primer elemento)
- [http://www.cs.armstrong.edu/liang/animatio](http://www.cs.armstrong.edu/liang/animation/web/QuickSortPartition.html) [n/web/QuickSortPartition.html](http://www.cs.armstrong.edu/liang/animation/web/QuickSortPartition.html) (pivote primer elemento)
- [http://www.algostructure.com/sorting/quick](http://www.algostructure.com/sorting/quicksort.php) [sort.php](http://www.algostructure.com/sorting/quicksort.php) (pivote primer elemento)

## Quicksort (demos y vídeos)

- [https://www.youtube.com/watch?v=ywWBy](https://www.youtube.com/watch?v=ywWBy6J5gz8&t=121s) [6J5gz8&t=121s](https://www.youtube.com/watch?v=ywWBy6J5gz8&t=121s) **(pivote primer elemento**
- [https://www.youtube.com/watch?v=UIBaY](https://www.youtube.com/watch?v=UIBaYOUs8K8) [OUs8K8](https://www.youtube.com/watch?v=UIBaYOUs8K8) **(pivote central)**
- [https://www.youtube.com/watch?v=a4bPE](https://www.youtube.com/watch?v=a4bPE8G5o9Q) [8G5o9Q](https://www.youtube.com/watch?v=a4bPE8G5o9Q) **(pivote central)**
- [https://www.youtube.com/watch?v=biOjCL](https://www.youtube.com/watch?v=biOjCLbdr7Y&t=37s) [bdr7Y&t=37s](https://www.youtube.com/watch?v=biOjCLbdr7Y&t=37s) (**pivote último elemento**)

## ¿Por qué la recursión es un buen amigo (a veces)?

● Divide y Vencerás consigue ordenar una lista con menor complejidad temporal (O(nlogn)) que otros algoritmos iterativos (por ejemplo, bubble sort), cuya complejidad es  $O(n^2)$ 

#### **Conclusiones**

- Divide y vencerás es una estrategia recursiva que consiste en:
	- **Dividir** problemas en otros más pequeños (mediante recursión) hasta alcanzar un problema simple que podamos resolver directamente (**vencer**).
	- **Combinar** las soluciones intermedias para obtener la solución del problema inicial.
- El uso de divide y vencerás para ordenar una lista es capaz de obtener soluciones más eficientes.